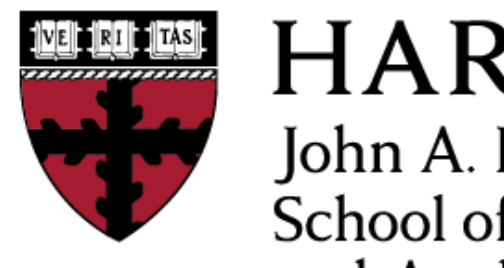

**HARVARD** John A. Paulson **School of Engineering** and Applied Sciences

# **CS153: Compilers Lecture 24: Compiling Control Flow**

Stephen Chong <https://www.seas.harvard.edu/courses/cs153>

#### Pre-class Puzzle

• Consider Python generators, as shown in this program, which outputs the numbers 1 through 10

```
def my_gener(x):
   yield x
   yield x+1
   for y in range(2, 10):
     yield x+y
```
for value in my\_gener(1): print(value)

• How would you compile generators?

#### Announcements

- •Project 7 out
	- •Due Thursday Nov 29 (2 days)
- •Project 8 out
	- Due Saturday Dec 8 (11 days)
- •Final exam: Wed December 12, 9am-12pm, Emerson 305
	- Covers everything except guest lectures
		- ‣ Lec 1-21, 23, 24, and all projects are fair game!
	- 30 multiple choice questions
	- Open book, open note, open laptop
	- No internet (except to look up notes, etc.),
		- ‣ No looking up answers, no communicating with anyone

# Today

#### •Compiling control flow

- •Break and continue
- •Exceptions
	- "Zero cost" exceptions
- •Generators

## Control Flow

- So far we have seen standard control flow constructs
	- •Sequence, selection, iteration
- •But modern languages have additional control flow constructs! How do we deal with them?

## Break and Continue

- Many languages have a statement to exit a loop early
	- •Typically break
- Also have statement to continue with next iteration
	- •Typically continue
- •Straightforward to construct CFG
	- •continue statements become jumps to loop header
	- •break statements become jumps to statement after loop

# Example

```
i := 0;while (i < 100) {
  x := foo(i); if (!x) {
    continue;
   }
  y := bar(i);if (y > 100) {
     break;
   }
  i := i+1;}
z := 0
```
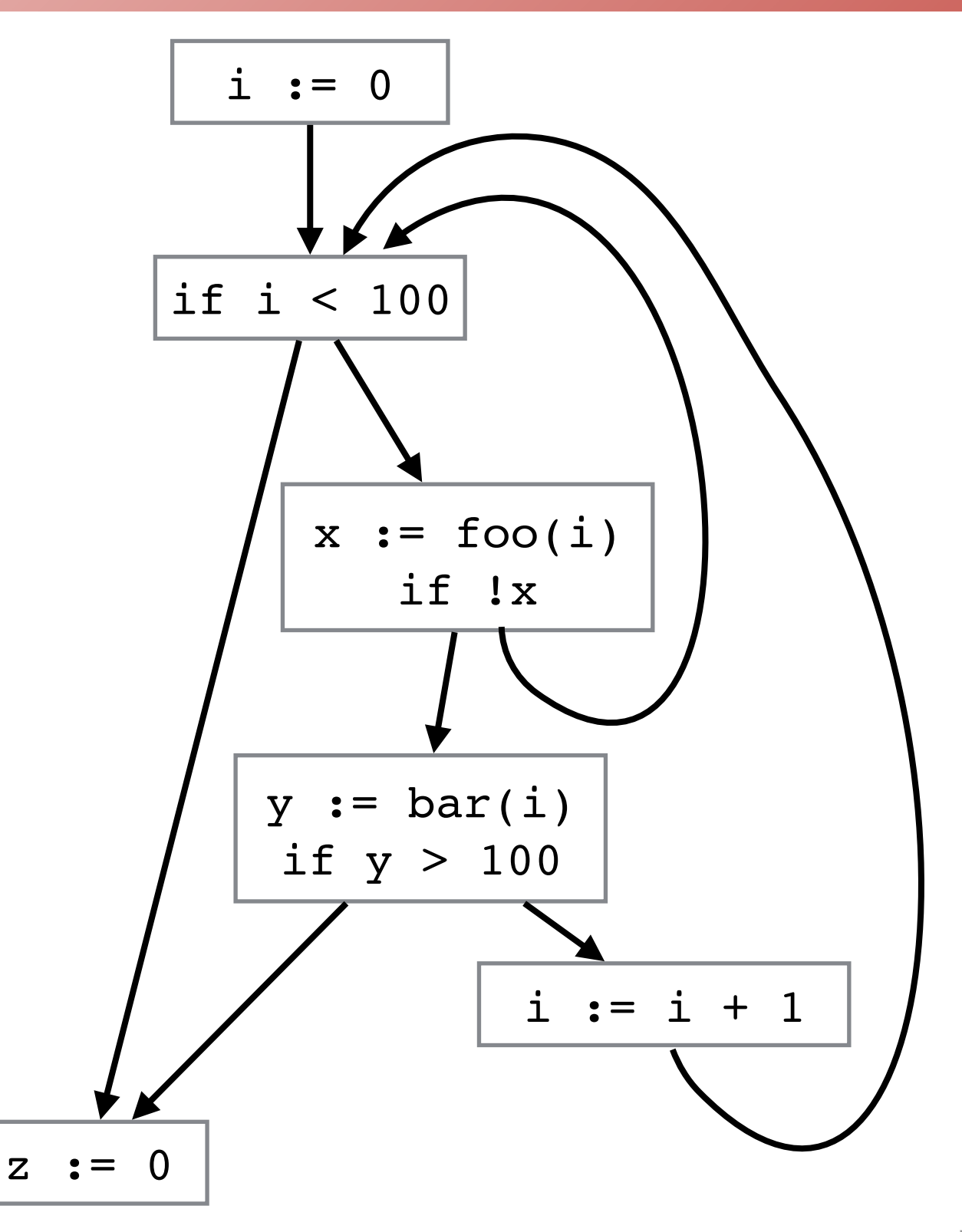

# Labeled Loops

• Typically break and continue are with respect to the closest loop (while, for, do-while, etc.)

•C, C++, Java, etc., allow labeled loops

```
•e.g., L: while (e) { 
         while (e') { 
 ... 
           break L; 
 ...
 }
     }
```
• To compile, maintain stack of loops as processing statements

- For each loop, record label of loop, break target and continue target
- •When break or continue is encountered, use the loop info at top of stack
- •When break L or continue L is encountered, use the loop info for the labeled loop

Stephen Chong, Harvard University

# Exceptions

- •Many languages support **exceptions** and **exception handling**
- •A mechanism to indicate and handle errors or unusual conditions
- •Typically a construct to raise or throw a value, and a construct to indicate how to handle exceptions

```
•In Java, try {...} catch (Exception e) {...}
  •In OCaml, try ... with ...
•E.g. 
try {
• How to compile exceptions and handlers?
        if (n \leq 0) throw "too small";
        if (n > 100) throw "too large";
       ...
      }
     catch x {
        print "Error: " + x;
      }
```
Stephen Chong, Harvard University

#### Handling Exceptions Within A Procedure

#### • Straightforward! Just affects CFG...

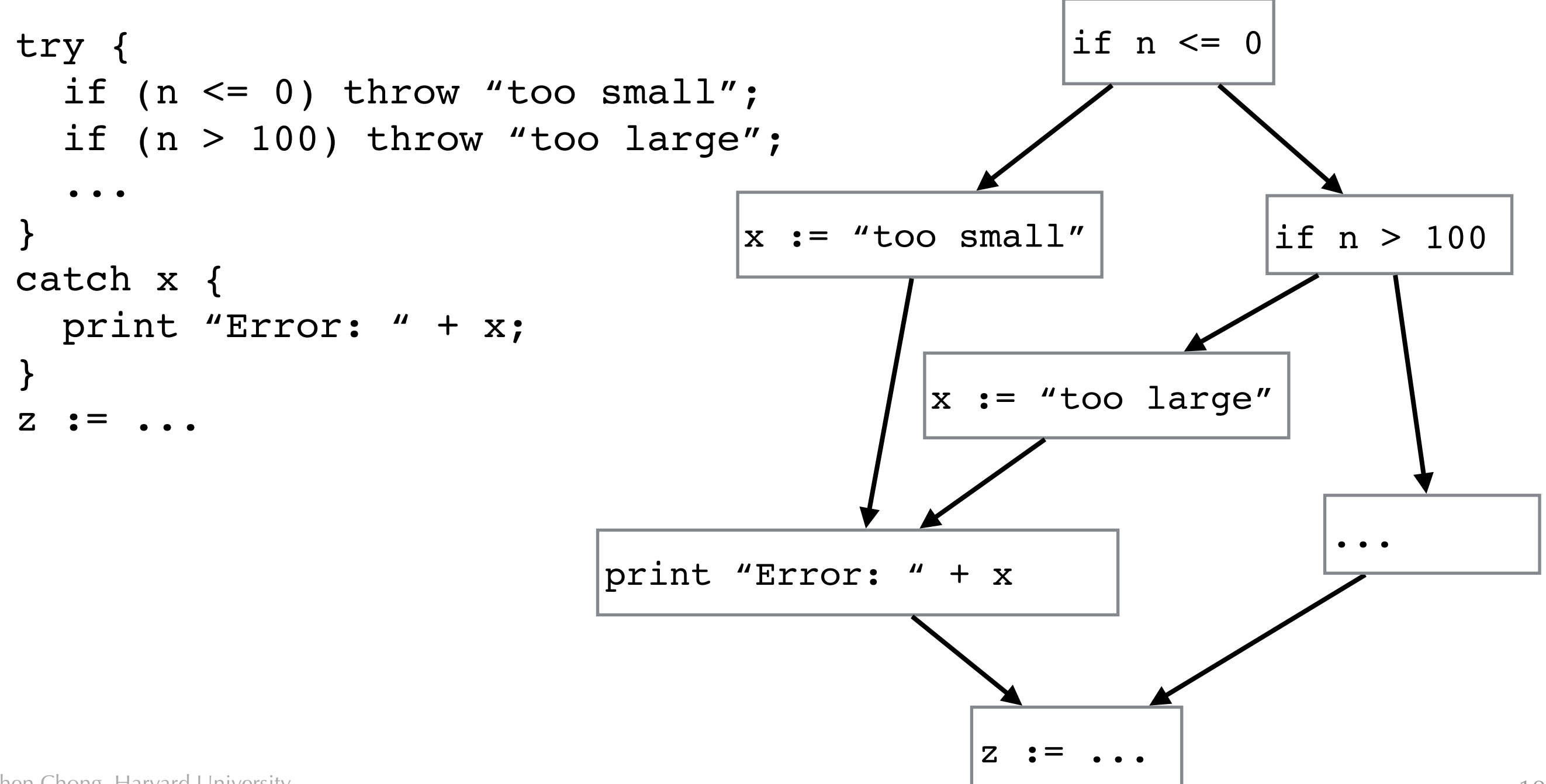

# Handling Exceptions Across Calls?

```
void foo() {
   try {
    x := bar();
 ...
 }
   catch y {
    x := 0; }
 ...
}
                          void bar() {
                            ...
                              if (...) {
                                throw "Uh oh!";
                            }
                            ...
                           }
```
• Function bar might return normally or with an exception! How do we handle this?

## Handler Adresses

- •Callee could return normally or exceptionally
- Key idea: provide two return addresses!
	- One for returning normally
	- One for returning exceptionally

• Note: This is a change in calling convention

# Example

```
void foo() {
   try {
    x := bar();
      ...
   }
   catch y {
    x := 0; }
 ...
}
void bar() {
   ...
   if (...) {
      throw "Uh oh!";
   }
   ...
}
```
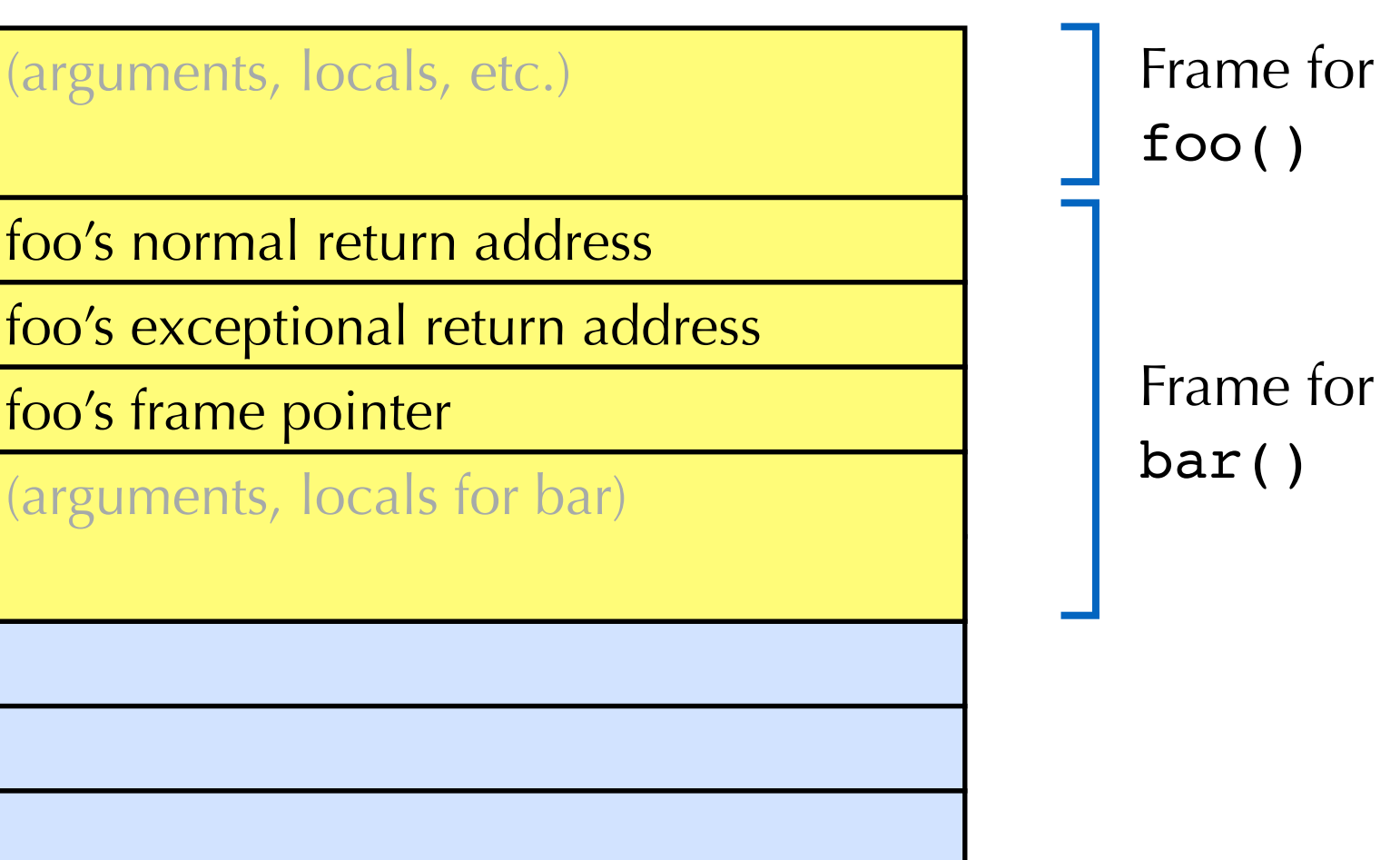

## Exception Mechanism Expensive

- •Exceptions are exceptional
	- •i.e., typically occur rarely
- But for every function call we need to push an exceptional return address on the stack
	- •Expensive!
- Can we reduce the cost in the normal case?
	- *i.e.*, when no exception is thrown?

## "Zero Cost" Exceptions

• Key insight: for a given normal return address, the handler address is always the same!

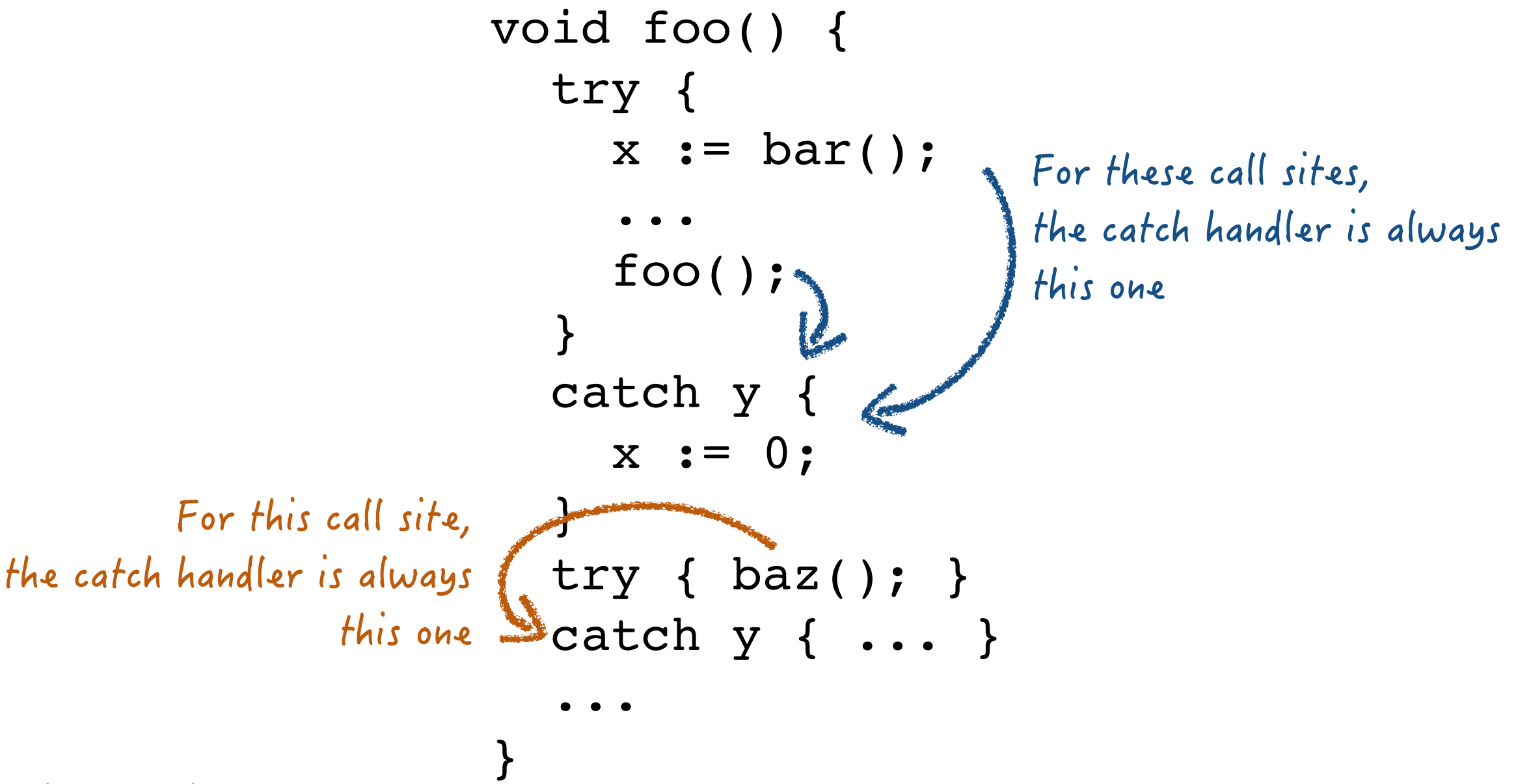

# "Zero Cost" Exceptions

- •Key insight: for a given normal return address, the handler address is always the same!
- So don't bother putting handler address on stack
- •Instead, create table that maps ranges of normal return addresses to handler addresses
- No overhead during normal execution

•So-called "zero cost"

• When a function needs to return exceptionally, use normal return address to look up in table and find corresponding handler address

#### Extensions

• Finally blocks

- •try { ... } finally { ... }
- •Finally block will always execute when try block exits (whether normally or exceptionally)
- Useful to allow clean up of resources (also, e.g., restoring of callee-save registers, regardless of how function returns)
- •Typically construct CFG by copying the finally block

• Different kinds of exceptions

- •Languages allow catch handlers to catch only certain kinds of exceptions
- Some languages allow handlers to tell program to resume execution at point where exception was thrown

Stephen Chong, Harvard University

#### Generators

- •**Iterators** allow sequentially processing of values in a collection
	- •From CLU programming language, Barbara Liskov et al., 1974

```
•E.g., in Java:
   Iterator iter = list.iterator(); 
    while (iter.hasNext()) { 
     Object n = iter.next(); ...
    }
```
#### •**Generators** are one way of writing iterators

- •Can **yield** multiple values to caller (as opposed to normal functions, which just return once)
- •Generator maintains its state between invocations
- •In languages such as Python, Javascript, C#

## Generator Examples

```
•Traversing a binary tree
```

```
gen() {
   if (this.left) { this.left.gen(); }
   yield this.val;
   if (this.right) { this.right.gen(); }
}
```
• Note, in Python, it's a little different. Can only yield from generator function

```
class Node:
   left = None
   right = None
   val = None
   def gen(self):
     if self.left:
       for x in self.left.gen():
         yield x
     yield self.val
     if self.right:
       for x in self.right.gen():
         yield x
```
#### Generator Examples

#### •Fibonacci

def fibonacci(): a,  $b = 0$ , 1 while True: yield a a,  $b = b$ ,  $a+b$ 

# How to Compile Generators?

- Need to maintain local state of generator between yields of values
- Key idea: have a separate call stack for generator
	- •Stack frames for generators are not reclaimed when generator yields a value
- •Represent a generator as a call stack, resume address,
- •When consumer invokes generator for next value:
	- •Like a normal function call, but set up frame pointer and stack pointer for the generator's call stack, and jump to generator's resume address. Needs to save off frame pointer, stack pointer, and yield address
- •When generator yields a value:
	- •Restore frame pointer and stack pointer appropriately for consumer
	- Save resume address
	- •Jump to the yield address, passing yielded value

# Example

$$
\begin{array}{c}\n\downarrow \\
\downarrow \\
p1: \text{print next(g)} \\
p2: \text{print next(g)} \\
p3: \text{print next(g)}\n\end{array}
$$

def gen(i): yield 40+i yield 41+i yield 42+i *p6: p4: p5:*

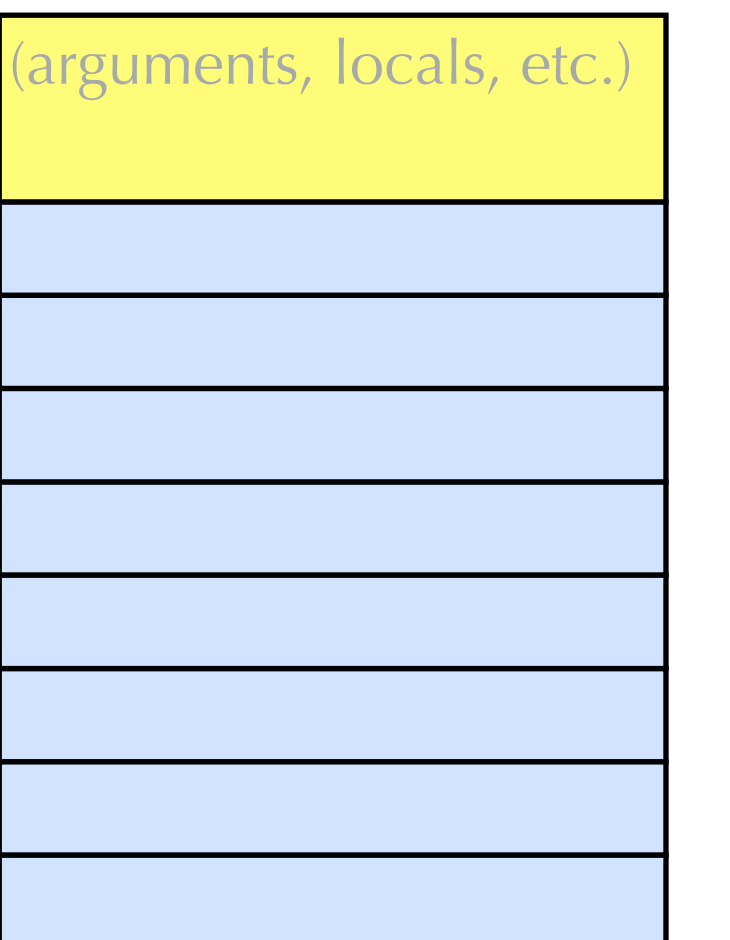

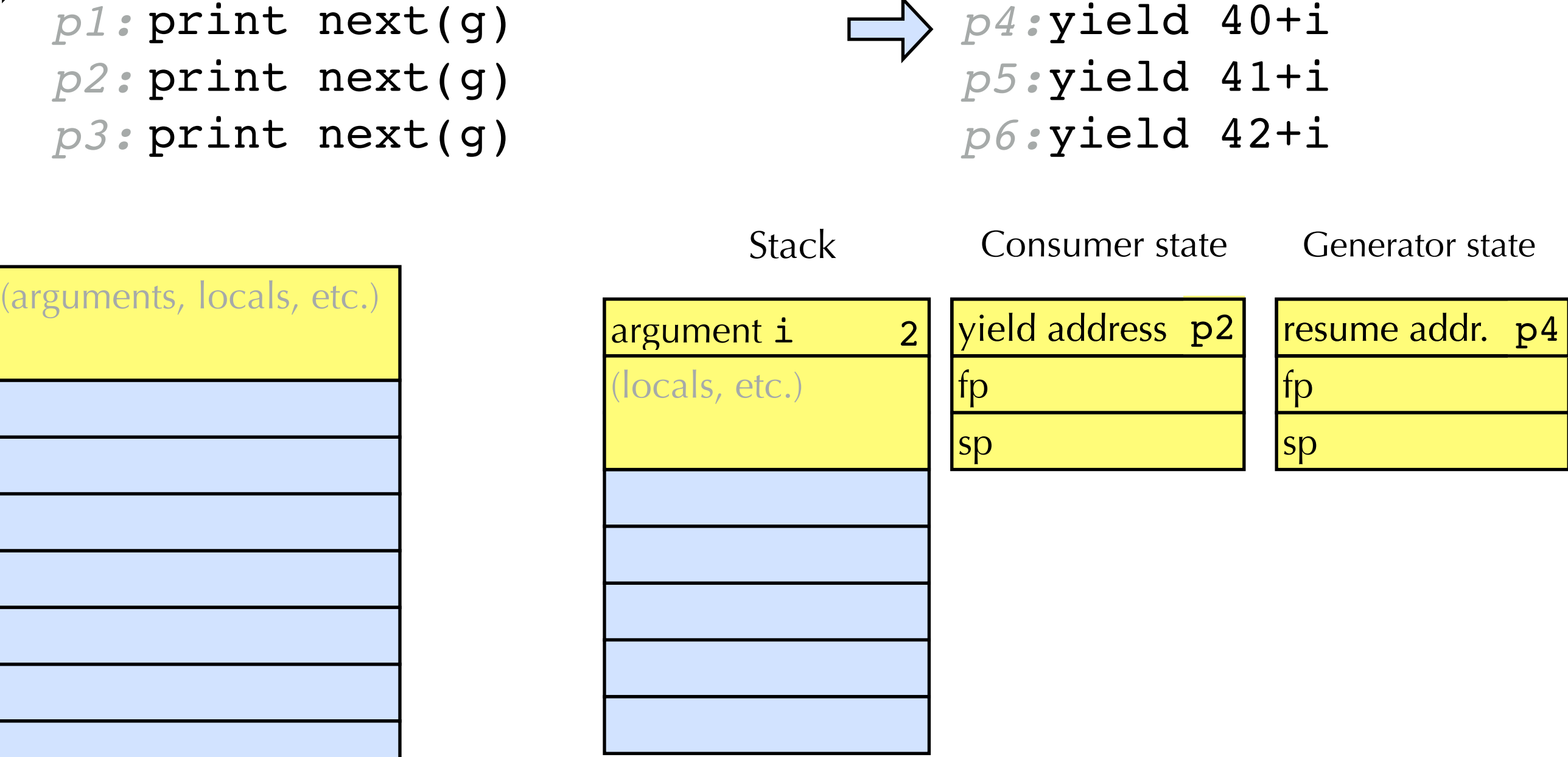

## **Notes**

- •Generators are an example of **co-routines**
	- Co-routines can exit by invoking other code, and then later return to same program point
- •**Continuations** are a useful way to think about and compile control flow constructs
	- •See CS152!